長瀧寛之 † 永井孝幸 † 都倉信樹 †

 $InLec-Video$ 

# InLec-Video: The System for Students Checking Video-Marks in a Lecture Video Hiroyuki Nagataki Takayuki Nagai Nobuki Tokura

 $InLec-Video$ 

#### Abstract

In this paper we present the system *InLec-Video*. tudents participating in a lecture checks important points of the lecture, which we call 'video-marks' in the system, in real time with InLec-Video. The video-marks are useful for reviewing of a lecture for both students and teachers.

We have tested the prototype of *InLec-Video* for several times, and found that video-marks checked in a lecture is some kind of unconscious feedbacks from the learners. And we have got useful opinions from students used this system.

 $1$ 

 $\left[1\right]$ 

 $\text{MIT}$ 

 $[2][3]$ 

 $[4]$ 

 $\dagger$ 

Department of Information System, Tottori University of Environmental Studies

### $\text{MIT}$

 $[9]$ 

 $[10]$ 

 $InLee$ -TUES  $[5][6]$  [7][8]

 $\mathbf 1$ 

 $\label{eq:1} In Lec-Video$ 3 InLec-Video

 $InLec-Video$ 

 $3.1$  (Video-mark)

(Video-mark)

 $\overline{\mathrm{DVD}}$ 

 $1:$   $1:$   $1:$ 

| CPU | Pentium 4 (2GHz)        |
|-----|-------------------------|
|     | 224MB                   |
| NIC | $10/100$ BASE-TX        |
| ΟS  | FreeBSD 4.6             |
|     | Darwin Streaming Server |

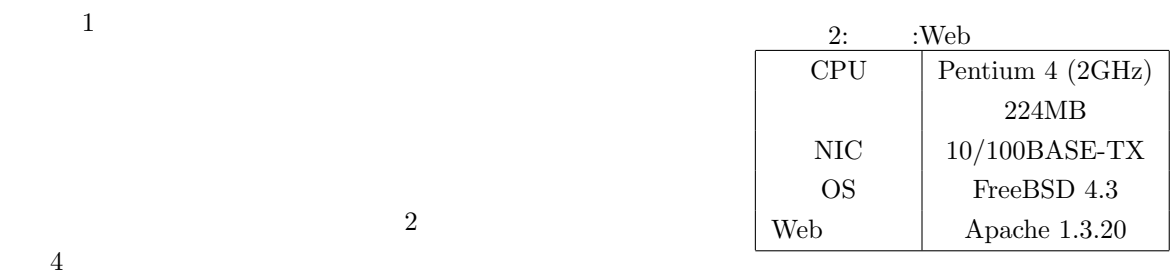

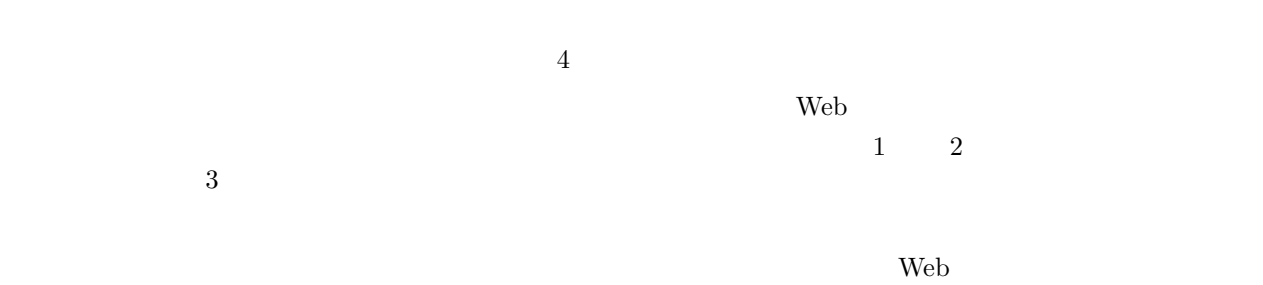

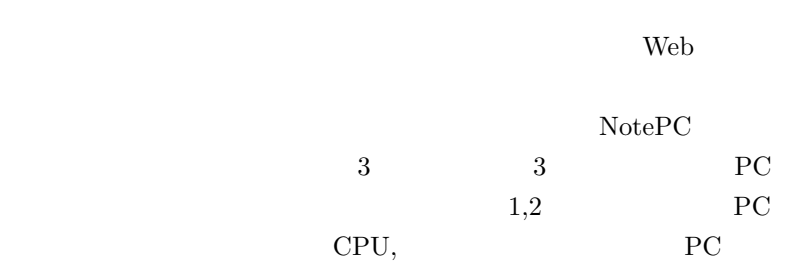

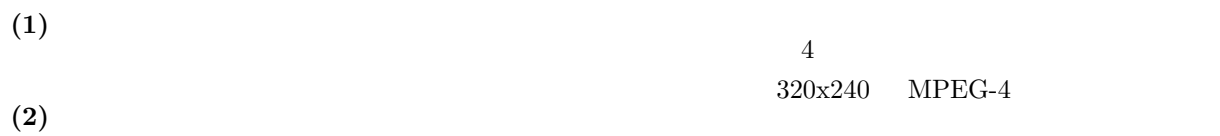

## $3.3$

 $3.2$ 

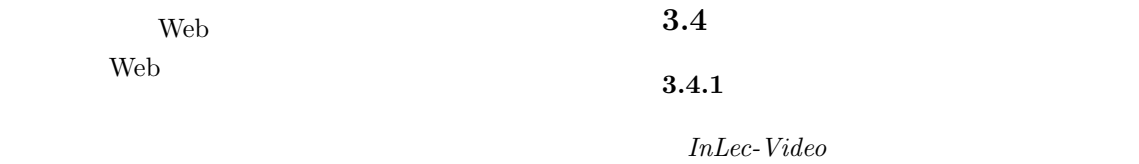

 $\overline{1}$  is a contract of  $\overline{1}$ 

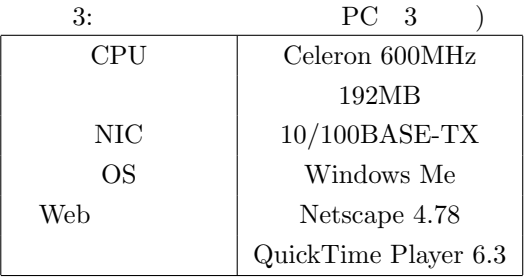

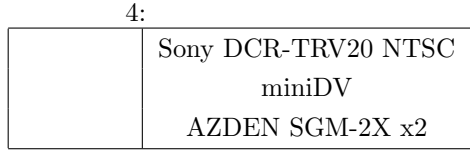

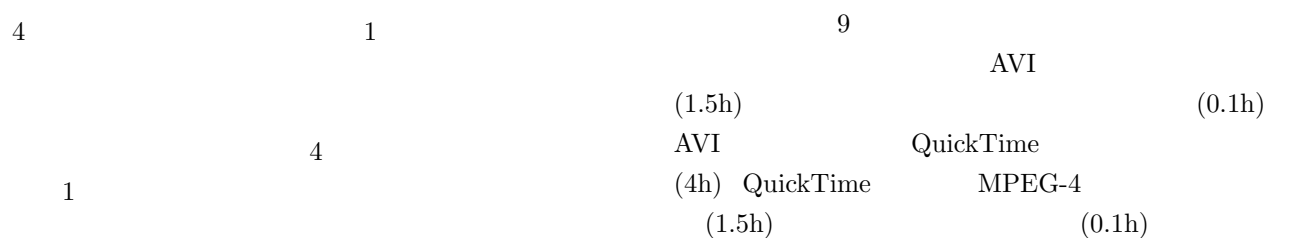

 $\overline{4}$ 

 $InLec-Video$ 

 $\frac{1}{1}$  $\overline{2}$ .

#### $3.4.2$

 $3$ 

## $4.1$

 $2003$  8 9  $\overline{4}$  $3$ 

 $(4 \qquad 7 \qquad )$ 

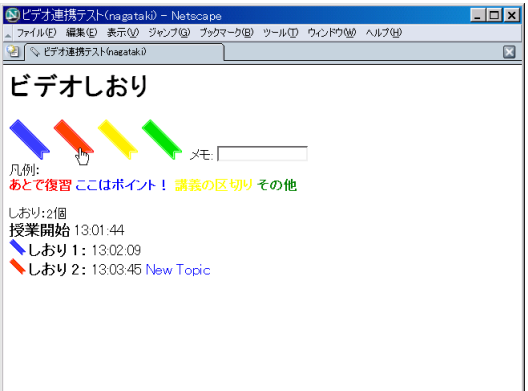

### ID  $\vert$ L1  $\vert$  9 L2  $\vert$  13 L3  $\vert$  6 L4  $\parallel$  13

 $5:$ 

 $5$ 

#### 1: InLec-VIdeo:  $\,$

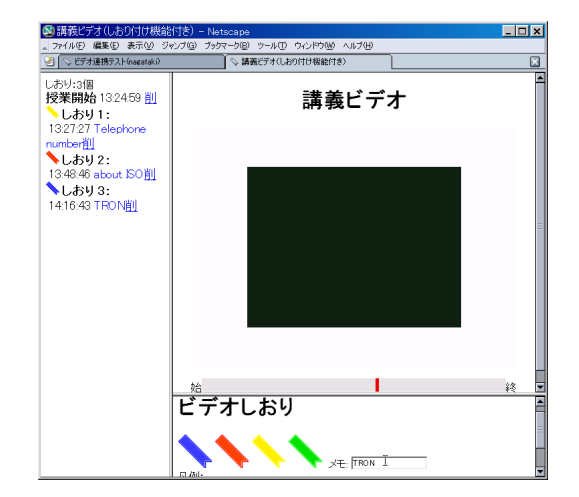

2: InLec-Video:

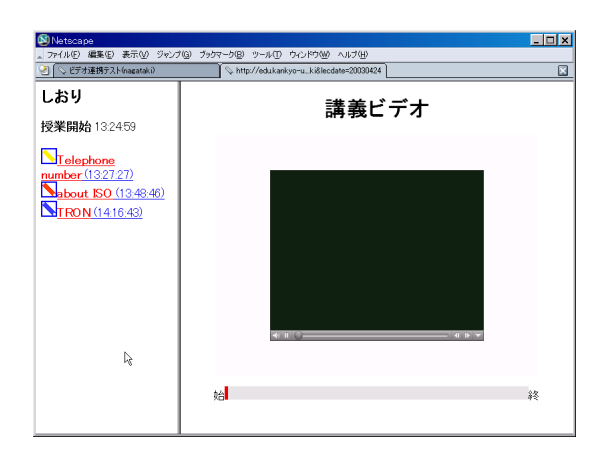

 $3:$  In<br>Lec-Video:  $\,$ 

 $2003$ 

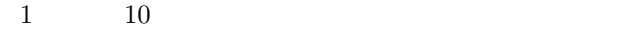

 $6\,$ 

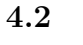

果を,表 7 に示す.全体的に,「巻戻しあり」のしお  $90$ 

 $\overline{\text{B}}$ 

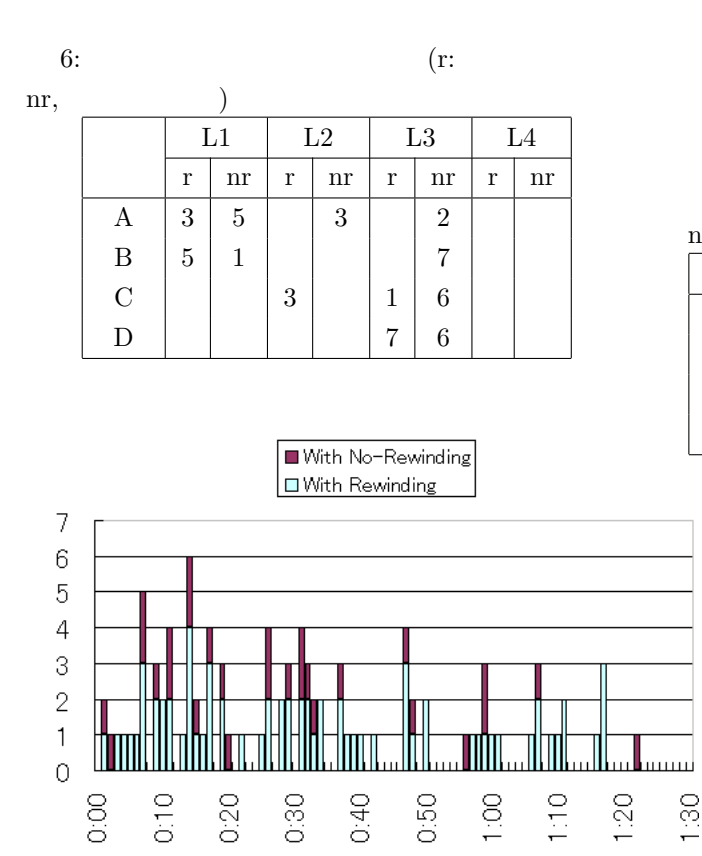

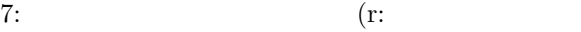

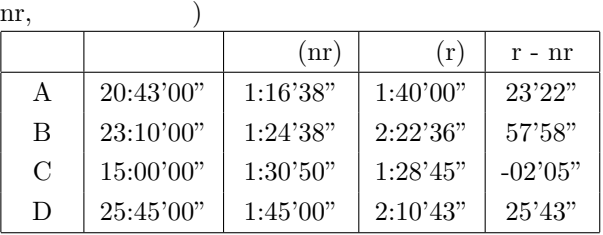

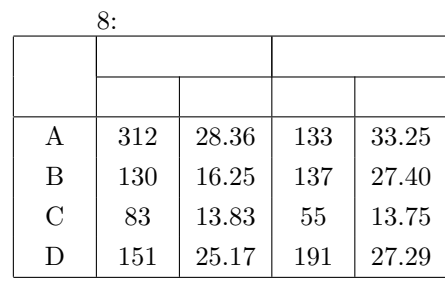

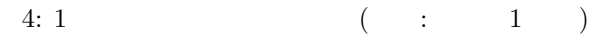

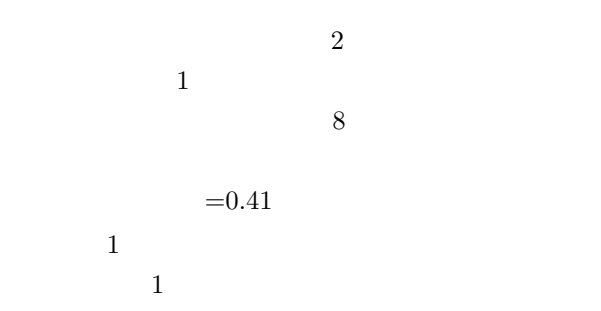

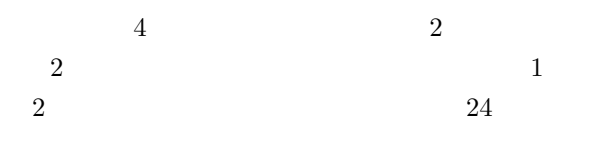

 $6$  and  $18$ 

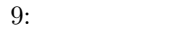

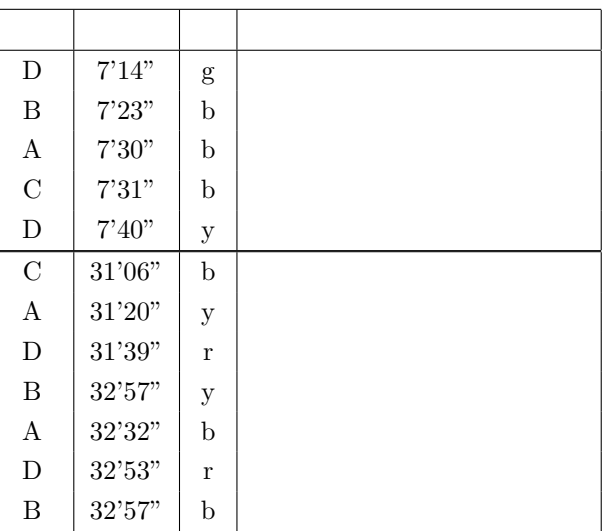

 $9$ 

## $5.1$

 $4$ , 9  $4$ 

 $3$ 

 $5.2$ 

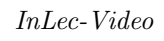

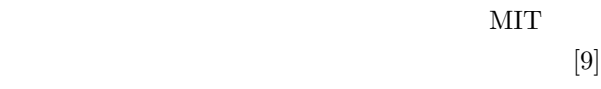

 $[11]$ 

 $1$ 

いう報告を受けた.特に 8 月から 9 月のテスト期間

 $6\overline{6}$  $InLee-Video$  2003 InLec-Video InLec-**TUES**  $InLee-Video$  $InLec-Video$  $\,$ pages 47–50, July 2002. [6] H. Nagataki, N. Tokura, T. Nagai, H. Masuda, M. Nakanishi, and T. Masuzawa. An Interactive Lecture Support System in a Classroom. Proceeding of 3rd International Conference on Information Technology Based Higher Education and Training 2002, July 2002.  $[7]$  , , .  $\therefore$  68  $2003$ -CE-68, pages 47–54, February 2003.  $[8] \qquad , \qquad , \qquad .$ . FIT2003 , September 2003. [9] Shigeru Miyagawa. Media, education, and the market place. http://web.mit.edu/miyagawa/www/cms.html, 2002.  $[10]$  , , , , . キャンポン ディー・ディー の注目度を利用する学習支援システム. 情報処理 2002-CE-67, December 2002.  $[11]$  . ebook 報化. 東京電機大学出版局(ネットワークと 出版)http://www.dendai.ac.jp/press/network/ network 000.html, 2001.

 $[5]$  , , . りとりを支援するシステムの実装と評価. 平成

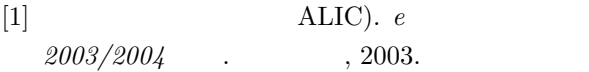

- [2] KEIO University. Wide university, school of internet. http://www.soi.wide.ad.jp/.
- [3] Graduate School of Interdisciplinary Information Studies. iii online.  $http://iionline.iii.u$ tokyo.ac.jp/.
- [4] Massachusetts Institute of Technology. MIT OpenCourseWare(OCW). http://ocw.mit.edu/, 2002.